## **SIEMENS** 6SN1145-1BA01-0BA2

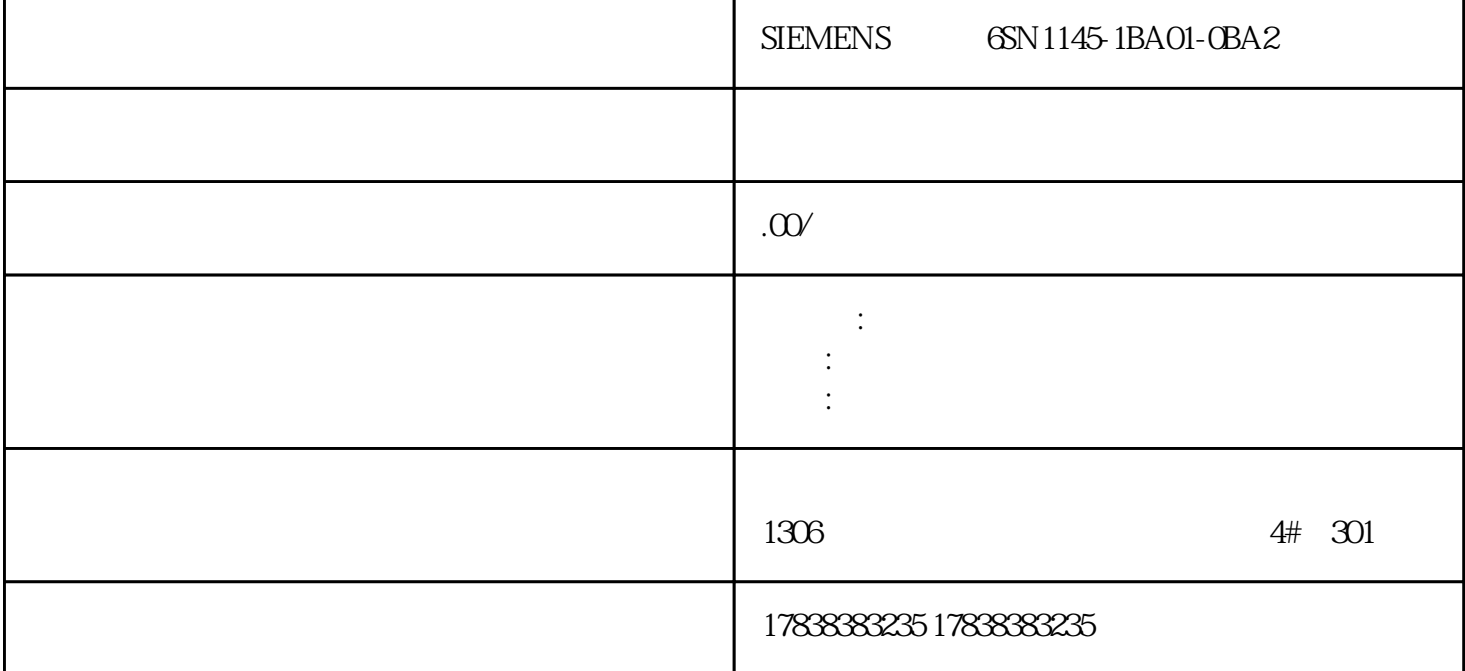

## 200SMART

 $PLC$  $O1$ 1.  $\blacksquare$  $2.$ 

 $\alpha$ 

## VB100-VB120, VW50-56 CO

:VB100-VB120 VB

VW50-56 VW CO C

VB100-VB120, VB100 100

VW50-56就是VW50;C0就是0。

VB100-VB120 21 VD

VW50-56 4 VW CO

03PLC

 $CPU$ 

 $CPU$ 

上电时,CPU首先会清零V、M、C和T存储器,然后将所有初始数值从数据块复制到V存储器,并后将 RAM